**Муниципальное общеобразовательное учреждение «Клименковская средняя общеобразовательная школа имени Таволжанского Павла Викторовича» Вейделевского района Белгородской области**

# **Тема проекта «Роль 3Dмоделирования в современном мире»**

Работа ученика 9 класса Долженко Максима Андреевича

Руководитель проекта: Учитель математики и информатики, Марченко Л. А.

Работа допущена к защите « 23 » марта 2022г.

Подпись руководителя проекта \_\_\_\_\_\_ ( Марченко Лилия Александровна)

Клименки 2022 г.

## Индивидуальный план работы над проектом.

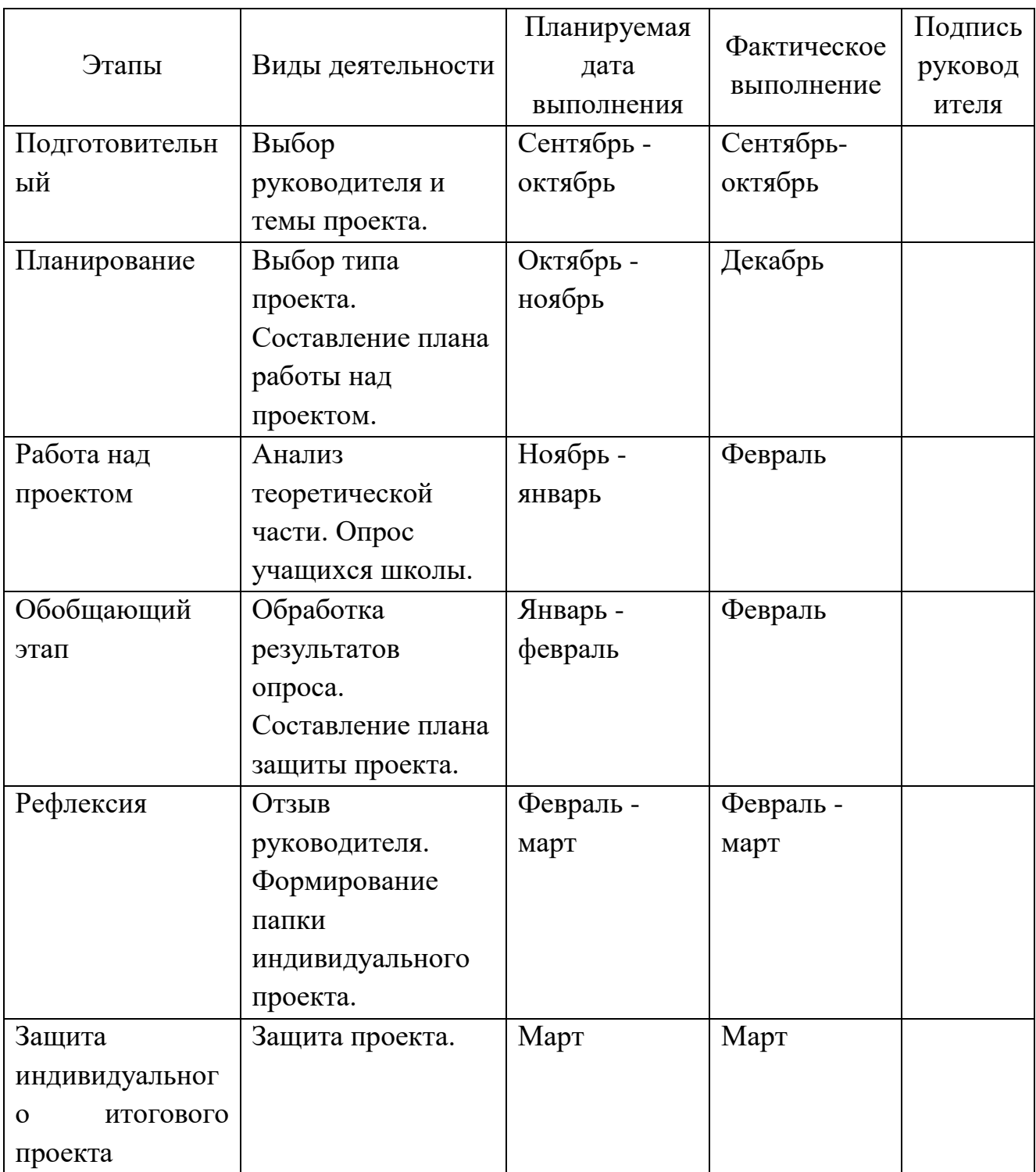

## **ПАСПОРТ ИТОГОВОГО ИНДИВИДУАЛЬНОГО ПРОЕКТА**

**Название проекта:** «Роль 3D моделирования в современном мире». **Руководитель проекта:** учитель математики и информатики Марченко Л.А. **Учебная дисциплина:** информатика

**Тип проекта:** информационный (поисковый)

**Цель работы:** изучить роль 3D моделирования в современном мире.

#### **Задачи работы:**

1. Изучить понятие 3D моделирования;

2. Познакомиться с историей 3D модели;

3. Рассмотреть сферы использования 3D моделей;

4. Дать краткое описание программ, предназначенных для 3D моделирования;

5. Определить перспективы развития.

**Гипотеза проекта:** На самом деле **3D моделирование** играет важную роль в жизни **современного** общества. Сегодня оно широко используется в сфере маркетинга, архитектурного дизайна и кинематографии, не говоря уже о промышленности. **3Д**-**моделирование** позволяет создать прототип будущего сооружения, коммерческого продукта в объемном формате. Важную роль **3D моделирование** играет при проведении презентации и демонстрации какоголибо продукта или услуги. Благодаря появлению и популяризации **3D**-печати **3Dмоделирование** перешло на новый уровень и стало востребовано.

**Объект работы**: 3D моделирование.

**Предмет исследования**: современные 3D модели.

Краткое содержание проекта: В процессе выполнения проекта были рассмотрены такие вопросы, как: сущность 3D моделирования, основные методы, используемые при создании 3D моделей, а также рассмотрены основные профильные ПО. Кроме того, в работе определены перспективы развития 3D моделирования.

**Ресурсы, использованные для выполнения проекта**: интернет – ресурсы.

**Результат проекта (продукт):** Моделирование в программе Blender – комната Conference room.

**Возможные перспективы реализации проекта:** Полученная в ходе выполнения проекта информация будет полезна при изучении раздела информатики «Компьютерная графика».

## **ОГЛАВНЕНИЕ**

![](_page_3_Picture_7.jpeg)

#### **ВВЕДЕНИЕ**

<span id="page-4-0"></span>Моделирование - это динамично развивающаяся область деятельности человека, которая, как и он сам, не стоит на месте.

Когда-то все начиналось с папирусных пергаментов и краски из организмов животных. Мы уже вспоминаем с улыбкой те времена, когда использовали кульманы и карандаши.

Сейчас без использования высокотехнологичных решений на основе вычислительной техники трудно представить процесс проектирования. Поэтому, можно сказать, что 3D моделирование является одним из передовых направлений информационных технологий.

Трехмерное моделирование весьма популярно и находит большое применение в различных отраслях человеческой деятельности. Также 3D-модель является более информативным источником информации, нежели ее двумерный аналог, так как обладает большими возможностями. 3D-модель является эффективным средством для представления и отображения пространственной информации на экране компьютера и может использоваться для решения широкого круга задач. Преимущество такой модели состоит в том, что она позволяет моделировать не только существующие объекты, но и проектируемые. Это обосновывает актуальность выбранной темы.

Объект данной работы -3D моделирование.

Предмет исследования - современные 3D модели.

В исследовании поставим следующую гипотезу: 3D моделирование играет значимую роль в современном мире.

Цель работы состоят в том, чтобы изучить роль 3D моделирования в современном мире.

Для достижения цели были поставлены следующие задачи:

- $1<sup>1</sup>$ Изучить понятие 3D моделирования;
- $2.$ Познакомиться с историей 3D модели;
- 3. Рассмотреть сферы использования 3D моделей;
- Дать краткое описание программ, предназначенных для 3D моделирования;  $\mathcal{A}_{\cdot}$
- Определить перспективы развития.  $5<sub>1</sub>$

ходе работы были использованы теоретические и эмпирические методы B исследования.

## **1. СУЩНОСТЬ 3D МОДЕЛИРОВАНИЯ**

<span id="page-5-0"></span>3D моделирование – это процесс формирование виртуальных моделей, позволяющий с максимальной точностью продемонстрировать размер, форму, внешний вид объекта и другие его характеристики. По своей сути это создание трехмерных изображений и графики при помощи компьютерных программ (рис. 1.1). Современная компьютерная графика позволяет воплощать очень реалистичные модели, кроме того создание 3D-объектов занимает меньше времени, чем их реализация. 3D технологии позволяют представить модель со всех ракурсов и устранить недостатки выявленные в процессе её создания [8].

![](_page_5_Picture_2.jpeg)

Рисунок 1.1. Пример трехмерной графики

Визуализация объектов с помощью компьютерных программ позволяет лучше представить будущий проект в реальности. Такие модели производят глубокое впечатление, и дают возможность добиться потрясающих результатов (рис. 1.2). Моделирование с помощью 3D технологий отличное решение для многих промышленных, строительных, ювелирных предприятий, а в особенности дизайнерских студий и развлекательной индустрии. 3D моделирование, визуализация и анимация объектов занимают главное место в реализации многих бизнес-проектов [8].

![](_page_5_Picture_5.jpeg)

Рисунок 1.2. Скриншот из программы ZBrush

Одним из отцовой трехмерной графики считают И. Сазерленда, который, будучи аспирантом, написал программу Sketchpad, которая позволяла создавать простые трехмерные объекты. В 1969 Сазерленд и К. Эванс открыли первую компанию, которая занималась производством компьютерной графики (рис. 1.3). Изначально компьютерная графика и анимация использовались преимущественно в рекламе и на телевидении [1].

![](_page_6_Picture_1.jpeg)

Рисунок 1.3. а) И. Сазерленд; б) К. Эванс

Отметим также систему моделирования, разработанную компанией MAGI. Система моделирования являлась процедурной – модели создавались путем комбинирования 25 геометрических фигур, имевшихся в библиотеке программы. Из простейших фигур, вроде пирамиды, сферы и цилиндра создавались более сложные, которые впоследствии становились основой для конечной 3D модели [1].

В 1962 году была открыта компания Triplel, которая также внесла огромный вклад в развитие 3D технологий. Изначально она специализировалась на производстве оборудования для сканирования видеоматериалов. В 1975 году руководство компании приняло решение об открытии отделения компьютерной графики и анимации. В отличии от компании MAGI, использовавшей для моделирования различные геометрические фигуры, Triplel задействовала в качестве простейших единиц треугольники и квадраты [1].

На сегодняшний день рынок 3D пакетов отличается большим разнообразием. Цены на софт упали в десятки раз, поэтому лицензионное программное решение могут позволить себе многие. Изначально не было комплексных программных решений, которые бы соединяли в себе функции по моделированию, анимации и рендерингу. Один из первых комплексных пакетов такого типа был выпущен в 1990 году компаниейLightwave 3D. И начиная с этого момента, можно считать, начинается интенсивное развитие данной отрасли [1].

Рассмотри существующие на данный момент виды моделирования.

Трехмерное изображение на плоскости отличается от двухмерного тем, что включает построение геометрической проекции трехмерной модели сцены на плоскость (например – экран компьютера) с помощью специализированных программ.

Однако, созданием и внедрением 3D дисплеев и 3D принтеров трехмерная графика не обязательно включает в себя проецирование на плоскость. При этом модель может как соответствовать объектам из реального мира (автомобили, здания, ураган астероид) так и быть полностью абстрактной (рис. 1.4).

![](_page_7_Picture_2.jpeg)

Рисунок 1.4. Абстрактная модель, выполненная при помощи 3D печати

Трехмерная модель – это модель объектов трехмерной графики, представляющая собой совокупность вершин и ребер, которая определяет форму отображаемого многогранного объекта.

Существует 3 метода создания 3D моделей:

- Poly/Mesh (Полигональное моделирование);

- ShapesandSpline;

- NURBS.

При полигональном моделировании объект разбивается на полигоны. Пример модели, выполненные методом полигонального моделирования, представлены на рисунке 10. Полигон - это треугольник, задаваемый в пространстве координатами 3 точек. Моделирование сводится к редактированию вершин и ребер полигонов какогонибудь стандартного примитива, например, для создания моделей автомобиля можно сделать стандартный примитив box куб с конвертировать в его в EditablePoly и редактирую вершины и ребра полигонов, добавляя новые вершины, ребра и полигоны, и постепенно добиваться необходимой формы. С помощью данного метода моделирования делают модели различной сложности, начиная простыми и заканчивая очень сложными, полигональное моделирование — это универсальное средство. с его помощью создается большинство моделей, начиная от простых ювелирных изделий и заканчивая высоко детализированными моделями персонажей людей техники [7].

Следующий метод моделирования – это ShapesandSpline(формы и сплайны). Работая в 3D, часто приходится сталкиваться с плоскими двухмерными объектами. Самые элементарные двухмерные объекты сплайны. Сплайн (Spline) – это особая кривая, которая описывается некоторыми математическими уравнениями.

Сплайновые формы - это так или иначе различного рода линии в 3D сплайны используется для создания всех видов фигуры, в частности, окружностей. Эллипсов, прямоугольников, которые являются двухмерными фигурами при помощи различных модификаторов на основе сплайновых фигур можно получать по различным законам разные объекты, имеющие визуализируемую поверхность. Чаще всего к сплайну применяется модификаторы Extrude (Выдавливание) или Lathe (Вращение). Пример действия модификатора представлен на рисунке 11. В основном с помощью сплайнавого моделирования создаются предметы с гладкой поверхностью (бокалы, пули вазы и так далее), а также различного рода декоративные элементы. Чаще всего сплайновый метод моделирования используется как вспомогательный для полигонального моделирования [7].

Последний способ моделирования – это NURBS (Non-UniformRational B-Spliens) переводится как не однородный рациональный в сплайн. Это особая технология, предназначенная для создания плавных органических форм и моделей, основанная на сложном математическом аппарате.Всего существует простейших кривых для сложных поверхностей из-за особенности строения NURBS поверхности всегда гладкие, у них нет острых краев, присущих полигоном, поэтому они широко используются в органическом моделировании подобным созданию растительных форм.Для создания модели животных, людей, машин и так далее [7].

NURBS поверхности не состоят из сетки прямоугольников.Разбиение поверхностей на многоугольнике происходит лишь на этапе рендеринга и предполагает использование оптимального алгоритма для сохранения гладкости, поэтому при любом приближении соблюдается гладкость поверхности.

## 2. ПРИМЕНЕНИЕ ЗD МОДЕЛЕЙ В 21 ВЕКЕ

<span id="page-9-0"></span>Трехмерная графика сегодня пользуется большим спросом, особенно в таких областях как кинематография, анимация и мультипликация, компьютерные игры. Сложно представить современный фильм без 3D эффектов. Что касается мультипликации, то сегодня редко какой мультфильм обходится без трехмерной графики.

#### Применение 3D моделирования в медицине

В стоматологию трехмерная графика пришла гораздо раньше, чем в область медицинского исследования. Сегодня с помощью сканирования внутренних органов в 3D формате появилась возможность выявить только начинающую развиваться патологию органа и вовремя среагировать. То есть, если раньше человека необходимо было прооперировать, чтобы выявить заболевание, то сегодня достаточно 3D сканирования.В стоматологии с помощью 3D принтеров, создают протез любой конечности, имплантаты. Возможность создать сухожилия, кровеносного сосуда и даже органа сердечной мышцы стала реальностью. Биопечать стремительно развивается, в конструировании органов используются живые ДНК. Компьютерные программы демонстрируют в реальном времени то, как будут двигаться будущие модели, например, протезы рук или ног (рис. 2.1)[3].

![](_page_9_Picture_4.jpeg)

Рисунок 2.1. Протез руки, созданный на 3D принтере

#### Применение 3D моделирования в навигации

Разработчики навигационных карт часто применяют 3D моделирование для более удобного показа объекта. Действительно, не все могут читать карты и схемы проезда, но возможность увидеть почти как в реальности улицу, дом, вход в помещение - значительно упрощает задачу поиска (рис. 2.2.). С помощью трехмерного изображения можно построить модели здания, моста, путепровода, любых городских достопримечательностей, а также устроить экскурсию внутри помещения, музея, выставки, торговых центров и т.д [4].

![](_page_10_Picture_0.jpeg)

Рисунок 2.2. Трехмерное изображение местности

## **Применение 3D моделирования в архитектуре и дизайне**

Дизайнеры и архитекторы, одни из первых, по достоинству оценили трехмерную графику (рис.2.3.). Демонстрация будущего объекта строительства или квартиры после ремонта заказчику устраняет все недочеты, несогласованности и повышает продуктивность задачи, а значит, гарантирует, что результат всегда будет на высоте (рис.2.4.).Также применение 3D [моделей](https://3d-stl.store/) незаменимо в сложных климатических условиях, например, в пустыне, на крайнем севере или для строительства на морских глубинах.Кроме того,3D моделирование используется для изготовления предметов мебели и интерьера для предварительного согласования с заказчиками внешнего вида будущего изделия [3].

![](_page_10_Picture_4.jpeg)

Рисунок 2.3. Макет здания

![](_page_10_Picture_6.jpeg)

Рисунок 2.4. Визуализация интерьера **Применение 3D моделирования в легкой и тяжелой промышленности**

Еще одна важна сфера. 3D моделирование широко применяется в промышленности: атомной, космической, машиностроении. А также и в более обыденных видах промышленности, например, при изготовлении посуды и фаянса, игрушек, различного декора и т.д (рис. 2.5.). Трехмерная модель демонстрирует мини копию будущего изделия с подробными деталями, так что внести корректировки и поправки можно на начальном этапе, не запуская производство.Военная промышленность успешно использует 3D модели для производства технического и военного оснащения [3].

![](_page_11_Picture_1.jpeg)

Рисунок 2.5. Промышленный 3D принтер

### **Применение 3D моделирования в образование и наука**

Использование 3D моделей в области образования, повышает интерес к учебе, так как образовательный процесс выходит за пределы школьного класса. Находясь в помещении, ребенок, тем не менее, может «побывать» в любом историческом периоде и воочию увидеть особенности обитания древних животных, людей. Студенты могут детально изучить самый сложный материал, в другой доступной для понимания форме, а также попробовать себя на практических занятиях [4].

![](_page_11_Picture_5.jpeg)

Рисунок 2.6. Урок 3D моделирования в школе

И это еще не весь список. Без 3D моделей сегодня не изготавливают ни ювелирные изделия, ни запчасти для автомобилей, ни сувенирную продукцию, ни любые другие предметы быта.

### **Программы для 3D моделирования**

На сегодняшний момент разработаны различные программы для 3D моделирования. Их список постоянно пополняется, ведь компании создающие данное ПО хотят охватить как можно большую аудиторию потребителей, поэтому с появлением новых потребностей к специфике программы, они создают новые приложения. Среди них существуют как платные, так и бесплатные программы для 3D моделирования. К лидерам первой категории относятся 3D max, Maya, AutoCad, Cinema 4D, Компас 3D, Rhinoceros, а ко второй стоит отнести Blender 3D моделирование, Wings3D и GoogleSketchUp. Рассмотрим более детально каждый из этих продуктов [5]:

3D max – популярнейшая программ, является профессиональной и имеет полноценный функционал. Используется для создания мультипликационного монтажа, анимации и трехмерной графики. Имеет ряд инструментов для создания моделей различной сложности. С её помощью можно получить любой виртуальный объект с точностью до мелочей и в последствии применить к нему анимацию. Есть платная и бесплатная студенческая версии программы [5].

Cinema 4D – универсальная программа разработанная для трехмерного моделирования и анимации. Имеет различный функционал и обладает простым интерфейсом, к тому же он имеет русский язык, что несомненно делает ее очень популярной среди русскоязычных потребителей [5].

Компас 3D – ПО для объемного моделирования. Она имеет математическое ядро и замечательно подходит для реализации инженерных проектов. Программа может не только построить модель, но и выполнит расчеты и анализ для дальнейшего её изготовления. Имеет поддержку русского языка [5].

Blender – программа для 3D моделирования, рендеринга, анимации, монтажа и постобработки. Кроме имеющего функционала, она сможет поддерживать другие плагины, которые помогают увеличить её возможности. Имеет файл для начинающих обучение 3D моделированию [5].

GoogleSketchUp – позволяет создавать и редактировать различные варианты моделей. При мощи данной программы к ним можно добавлять новые элементы и текстуры. Обладает широким набором инструментов для создания объектов различной сложности [5].

Представленный список программ является далеко не полным и при желании профессионально заниматься и получить необходимые уроки 3D моделирования вы можете самостоятельно, подобрав подходящее ПО. Трехмерное моделирование – это поистине уникальная технология, за которой лежит будущее многих бизнес-проектов. Оно предоставляет всему человечеству потрясающие возможности воплощения в полной мере будущего объекта. Внедрение таких технологий ведет к экономии ресурсов, упрощению работ и расширению возможностей.

## <span id="page-13-0"></span>3. ПЕРСПЕКТИВЫ РАЗВИТИЯ ЗД МОДЕЛИРОВАНИЯ

Представьте себе ситуацию, что вам срочно нужно приобрестистул или стол на кухню. Сейчас вы, скореевсего, направились бы в обычный магазин за этойпокупкой. В лучшемслучаепосмотрели бы товары в сетиинтернет. Ноуженедалекототдень, когда вы сможете получить уникальный стул или столнепросто, невыходя из дома, нодажебезкакого-либопосредничествасостороныпродавцов ИЛИ службыдоставки магазина. Главное. чтобы васдома был 3D-принтер. Вам  $\overline{\mathbf{V}}$ нужнобудеттолькоперевестиденьги за продукт с помощью вашей кредитной карты на счета магазина, послечегоможнобудетсмелораспечататьизделие. А прижелании вы сможете дажезагрузить в компьютерсвою 3D-модель стола, сделавего уникальным. Все это может вам показаться фантастикой. Тогда приготовьтесь. Все это уже функционирует. Это реальность, которая пока используется для решения узкого спектра задач. Но массовое внедрение технологии в повседневную жизнь ужене за горами [2].

На сегодняшний день применение 3D-технологий находит свое отражение в разнообразных областях науки, техники и индустрии развлечений. Однако, несмотря на доступность информации, многие люди очень мало знают об особенностях 3Dтехнологий, сферах их применения и возможных перспективах развития.

Технология 3D-печати имеет довольно большие перспективы при ee правильном применении. В услугах 3D-печати наиболее нуждаются следующие сферы деятельности [6]:

1. Строительство. В строительном деле 3D-печать может стать весомым подспорьем традиционным методам строительства. Так как эта технология не требует привлечения большого количества людей для выполнения тяжелого труда. Достаточно нескольких операторов и мастеров, которые будут обслуживать строительный 3D-принтер. Первые удачные эксперименты по изготовлению строительных деталей и возведению домов уже были проведены в Китае и ОАЭ.

Электроника. При изготовлении цифровых устройств 3D-печать позволит 2. сократить время на изготовление трудоемких деталей, микросхем и аппаратной электроники. В частности, силами 3D-печати уже разрабатываются первые образцы графеновых аккумуляторов, которые имеют неограниченный срок эксплуатации.

Машиностроение и автомобильная промышленность. В этой сфере при  $\mathcal{R}$ помощи трехмерной печати создаются экспериментальные модели будущих запчастей и деталей, которые в дальнейшем позволяют произвести изделия идеального качества. Это возможно благодаря детальной проработке трехмерного объекта во время его создания и печати готовой компьютерной модели, которая отличается высоким уровнем детализации.

Аэрокосмическая промышленность. Применение 3D-печати в этой отрасли  $\overline{4}$ . объясняется возможностью создавать инновационные конструкции любой сложности. Детали спутников, ракет и других космических объектов печатаются из металла, полимеров и других видов сверхпрочных материалов.

Медицина и фармацевтика. В медицине технология 3D-печати крайне важна. 5. Поэтому в этой отрасли ее изучают очень детально. При помощи 3D-принтера можно напечатать прототипы человеческих органов, протезы, имплантаты костные ткани.

Даже делаются первые шаги по разработке и печати настоящих органов, которые хорошо приживутся в человеческом теле. В фармацевтической промышленности 3Dпечать в основном используют для создания таблеток, которые будут постепенно высвобождать активные вещества после приема.

6. Реклама. Для рекламных целей на 3D-принтере печатают прототипы различной продукции, демонстрационные и раздаточные материалы.

7. Пищевая промышленность. Пищевые 3D-принтеры особенно интересны изза того, что они позволяют создавать съедобные объекты из привычных продуктов. Трехмерная печать дает возможность создавать уникальные украшения и сложные многоцветные объекты с высокой детализацией.

Многие говорят о том, что 3D-печать кардинально изменит нашу жизнь, позволив людям самим создавать необходимые в быту вещи.

#### **ЗАКЛЮЧЕНИЕ**

<span id="page-15-0"></span>На основании проведенного исследования можно сказать, что поставленная гипотеза верна и можно сделать ряд следующих выводов.

Во-первых, 3D моделирование - это процесс формирования виртуальных моделей, позволяющий с максимальной точностью продемонстрировать размер, форму, внешний вид объекта и другие его характеристики. По своей сути это создание трехмерных изображений и графики при помощи компьютерных программ. Моделирование с помощью 3D технологий отличное решение ДЛЯ МНОГИХ промышленных. строительных. ювелирных предприятий. a  $\overline{R}$ особенности дизайнерских студий и развлекательной индустрии. 3D моделирование, визуализация и анимация объектов занимают главное место в реализации многих бизнес-проектов.

Во-вторых, человеком, создавшим первый прототип современных программ 3D моделирования для можно считать И. Сазерленда. Так же он одним из первых со стоим другом в 1969 году открыли компанию, занимающуюся производством компьютерной графики. В 1962 году была открыта компания Triplel, которая также внесла огромный вклад в развитие 3D технологий. Так же изначально не было комплексных программных решений, которые бы соединяли в себе функции по моделированию, анимации и рендерингу. Один из первых комплексных пакетов такого типа был выпущен в 1990 году компанией Lightwave 3D. И начиная с этого момента, можно считать, начинается интенсивное развитие данной отрасли.

В-третьих, на данный момент существует три вида моделирования: Poly/Mesh (Полигональное моделирование), Shapesand Spline, NURBS. Каждаяиз них имеет ряд преимуществ и, зачастую, они используются комплексно.

В-четвертых, 3D моделирование нашло широкое применение в разных областях человеческой деятельности, так оно используется в медицине, навигации, архитектуре и дизайне, легкой и тяжелой промышленности, науке и образовании.

В-пятых, Трехмерная печать при ее должном развитии и изучении в будущем будет более доступна. Так как 3D-принтеры будут распространены в качестве рабочей единицы во многих сферах. Большая востребованность трехмерной печати повлечет за собой разработку новых видов 3D-принтеров и материалов для создания изделий. Также для более объемной 3D-печати будет создаваться крупногабаритное оборудование, которое позволит печатать изделия очень больших размеров для строительных нужд, машиностроительной и других видов промышленности. Помимо стандартного создания трехмерных объектов, на 3D-принтере также доступна разработка и 3D-печать уникальных и индивидуализированных изделий. Их форма, особенности конструкции ограничиваются  $\mathbf{M}$ ТОЛЬКО *фантазией* структура пользователя. Можно производить необычные изделия. Например, нетающие ледяные скульптуры, фигурные идеально пожаренные блинчики или ювелирные изделия тонкой работы.

## **БИБЛИОГРАФИЧЕСКИЙ СПИСОК**

<span id="page-16-0"></span>1. История создания 3D-моделирования и его актуальность [электронный ресурс]. — Президент – Режим и доступа: https://studwood.ru/1648194/informatika/istoriya\_sozdaniya\_modelirovaniya\_aktualnost (дата обращения: 23.01.2022).

2. Ланг Н.В., Шляхова М.М., Новые направления использования 3Dмоделирования // Интерэкспо Гео-Сибирь. 2020. №1. С. 205-206.

3. Области применения 3D моделирования [электронный ресурс]. – Режим доступа:https://3d-stl.store/articles/stati\_12.html (дата обращения: 23.01.2022).

4. Области применения 3D-технологий в современном мире моделирования [электронный ресурс]. – Режим доступа:https://ucvt.org/blog/oblasti-primeneniya-3dtehnologij-v-sovremennom-mire (дата обращения: 23.01.2022).

5. Перспективы 3D-моделирования как профессии. Программы для 3Dмоделирования [электронный ресурс]. –Режим доступа: https://sansans.ru/blog/3dsmax-i-v-ray/perspektivy-3d-modelirovaniya-kak-professii-programmy-dlya-3dmodelirovaniya.html(дата обращения: 23.01.2022).

6. Перспективные направления развития 3D-печати[электронный ресурс]. – Режим доступа: https://vektorus.ru/blog/aktualnost-3d-pechati.html (дата обращения: 23.01.2022).

7. Роль 3D моделирования в современном мире печати [электронный ресурс]. – Режим доступа: https://kratko-news.com/2018/03/08/rol-3d-modelirovaniya-vsovremennom-mire/ (дата обращения: 23.01.2022).

8. Строкин А.В., Черкасова Е.И. Трехмерное моделирование как основа проектирования 21 века // Вестник Казанского технологического университета. 2014. №10. С. 241-242.

## **Отзыв**

на исследовательскую работу учащегося 9 класса МОУ «Клименковская СОШ Вейделевского района Белгородской области имени Таволжанского Павла Викторовича» с. Клименки.

### **Долженко Максима Андреевича.**

по теме : «Роль 3D моделирования в современном мире»

Работа Долженко Максима представляет собой исследование о том, что моделирование - это динамично развивающаяся область деятельности человека, которая не стоит на месте. В процессе выполнения проекта были рассмотрены такие вопросы, как: сущность 3D моделирования, основные методы, используемые при создании 3D моделей, а также основные профильные ПО. Кроме того, в работе определены перспективы развития 3D моделирования.

### **Задачи нашей работы:**

- 1. Изучить понятие 3D моделирования;
- 2. Познакомиться с историей 3D модели;
- 3. Рассмотреть сферы использования 3D моделей;
- 4. Дать краткое описание программ, предназначенных для 3D моделирования;
- 5. Определить перспективы развития моделирования.

Работу Максим выполнил самостоятельно, используя материалы интернета и литературы, рекомендованной ему для исследования. При выполнении работы Максим проявил: самостоятельность, творчество, инициативу, способность решать соответствующие проблемы. Четко выполнял все рекомендации научного руководителя и вовремя устранял замечания в процессе доработки исследовательской работы. Замечания по данной работе не значительные.

**Вывод:** Проектная работа Долженко Максима Андреевича по теме: «Роль 3D моделирования в современном мире» достигла поставленных целей, отвечает требованиям, предъявляемым к индивидуальному итоговому проекту и рекомендуется к защите.

![](_page_17_Picture_148.jpeg)